# **ЮЖНО-УРАЛЬСКИЙ ГОСУДАРСТВЕННЫЙ УНИВЕРСИТЕТ**

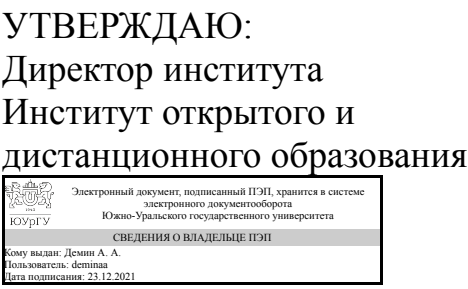

А. А. Демин

## **РАБОЧАЯ ПРОГРАММА**

**дисциплины** 1.О.18 Инженерная графика **для направления** 08.03.01 Строительство **уровень** Бакалавриат **форма обучения** очно-заочная **кафедра-разработчик** Техника, технологии и строительство

Рабочая программа составлена в соответствии с ФГОС ВО по направлению подготовки 08.03.01 Строительство, утверждённым приказом Минобрнауки от 31.05.2017 № 481

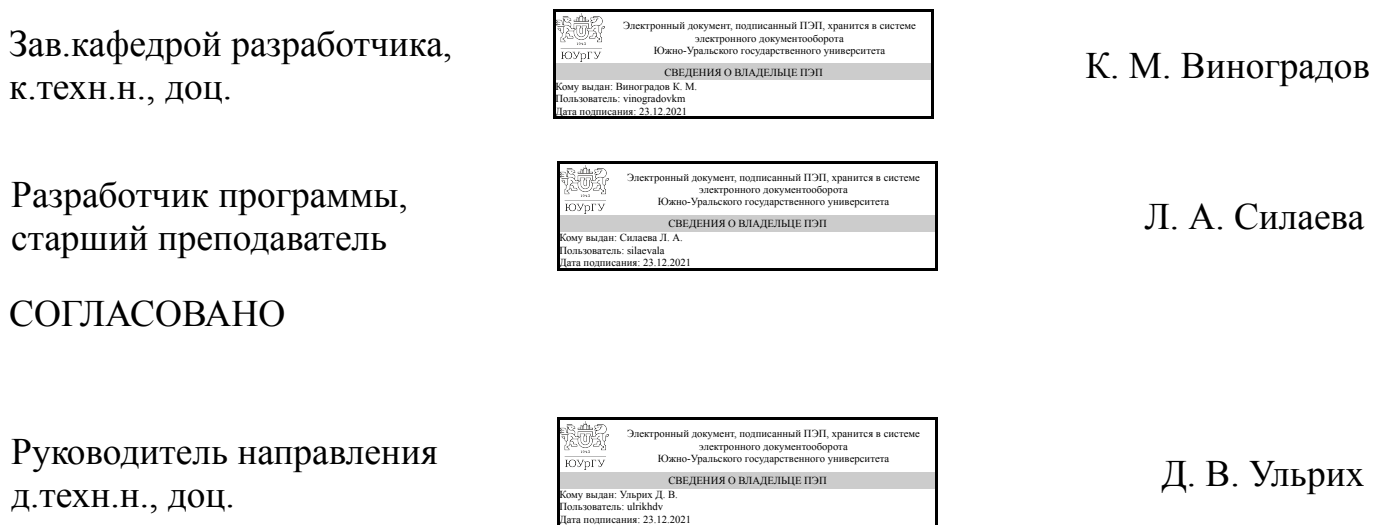

# **1. Цели и задачи дисциплины**

Развитие пространственного представления и воображения, конструктивногеометрического мышления и инновационного мышления, способность к анализу пространственных форм изучению современных способов и практических основ создания трехмерных моделей деталей и механизмов, получению их чертежей, умению решать на моделях и чертежах задачи, связанные с проектированием машин и механизмов. Дополнительно ставится задача овладения теоретическими и практическими основами современной компьютерной технологии.

# **Краткое содержание дисциплины**

Инженерная графика является теоретической и практической основой для построения и чтения технических чертежей с использованием стандартов ЕСКД.

# **2. Компетенции обучающегося, формируемые в результате освоения дисциплины**

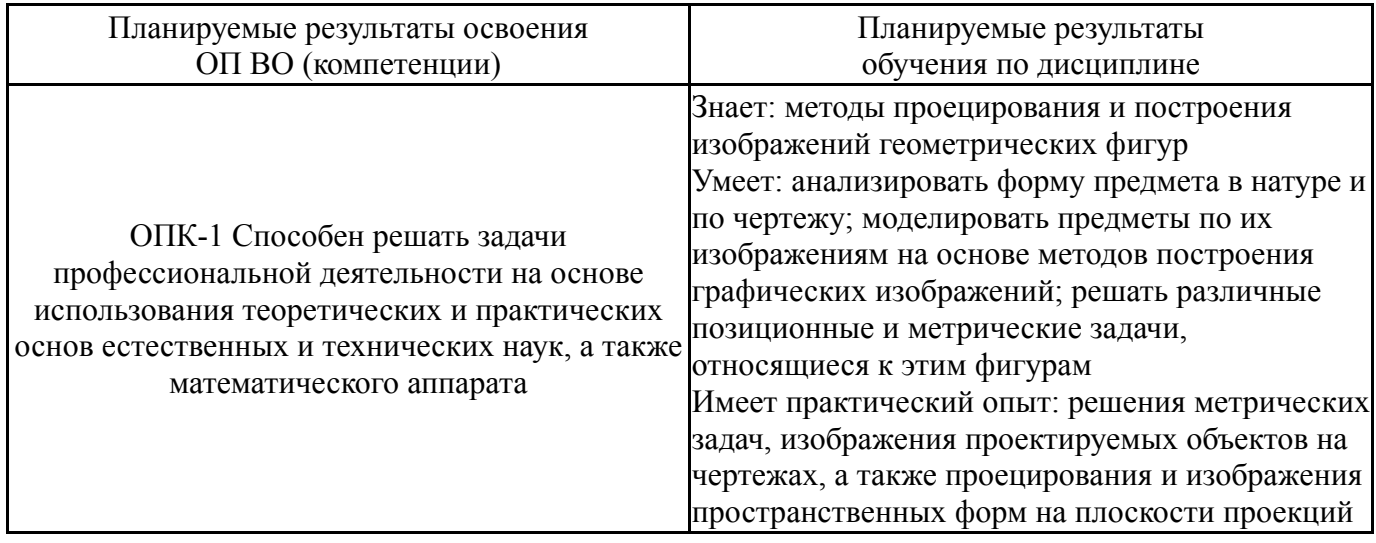

# **3. Место дисциплины в структуре ОП ВО**

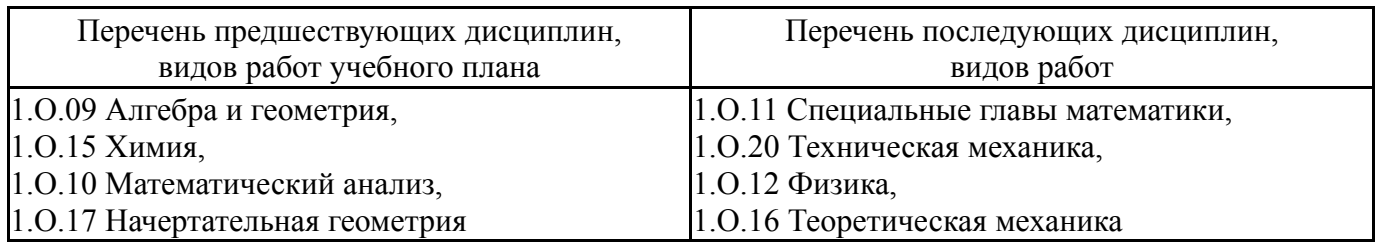

Требования к «входным» знаниям, умениям, навыкам студента, необходимым при освоении данной дисциплины и приобретенным в результате освоения предшествующих дисциплин:

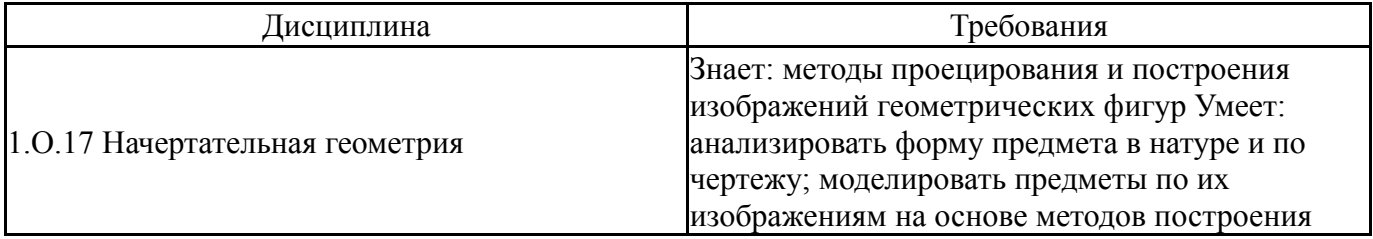

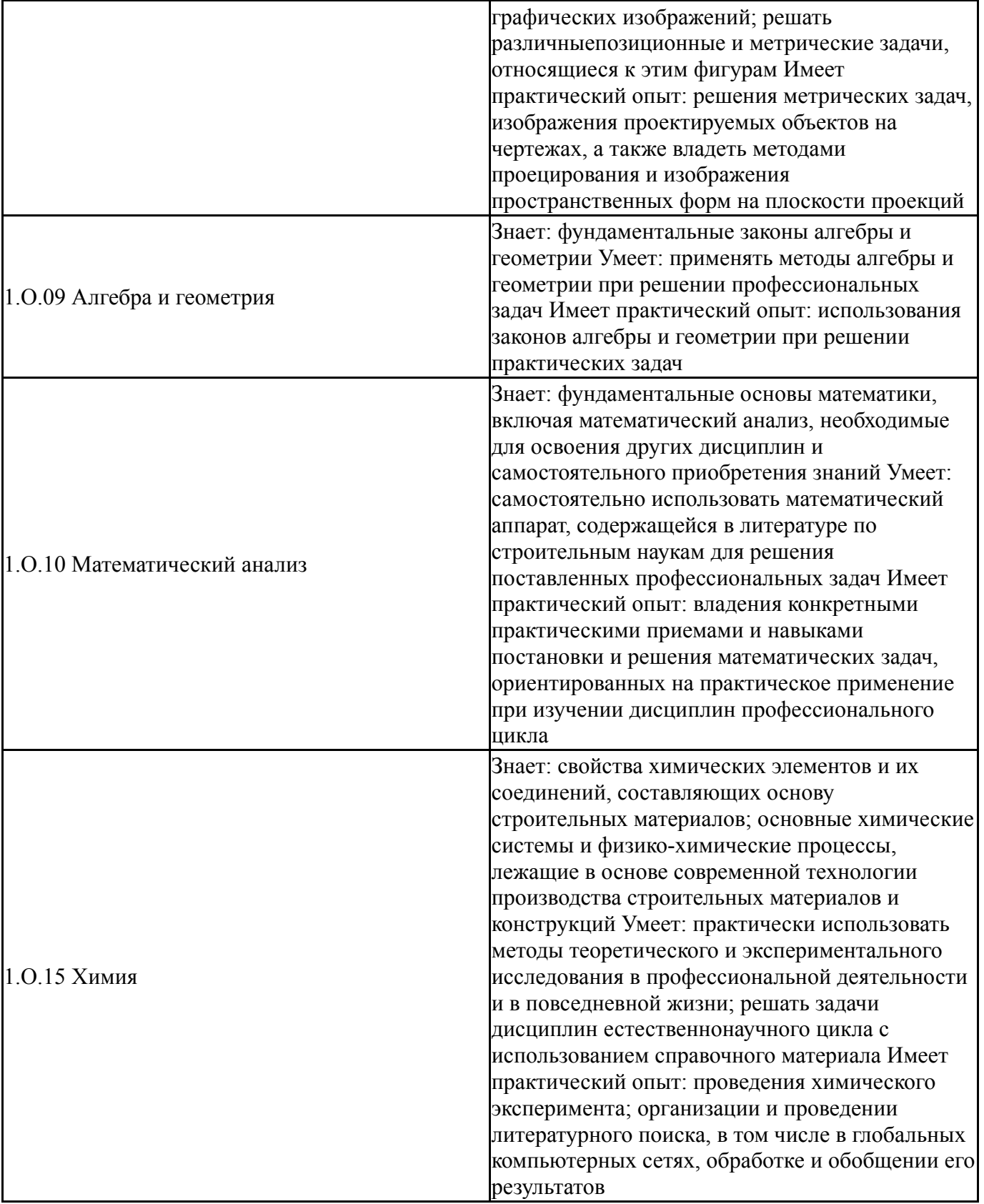

# **4. Объём и виды учебной работы**

Общая трудоемкость дисциплины составляет 3 з.е., 108 ч., 40,5 ч. контактной работы

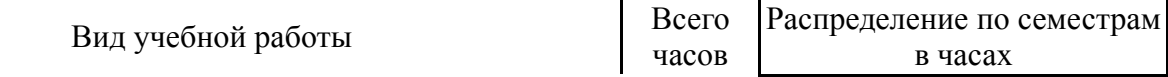

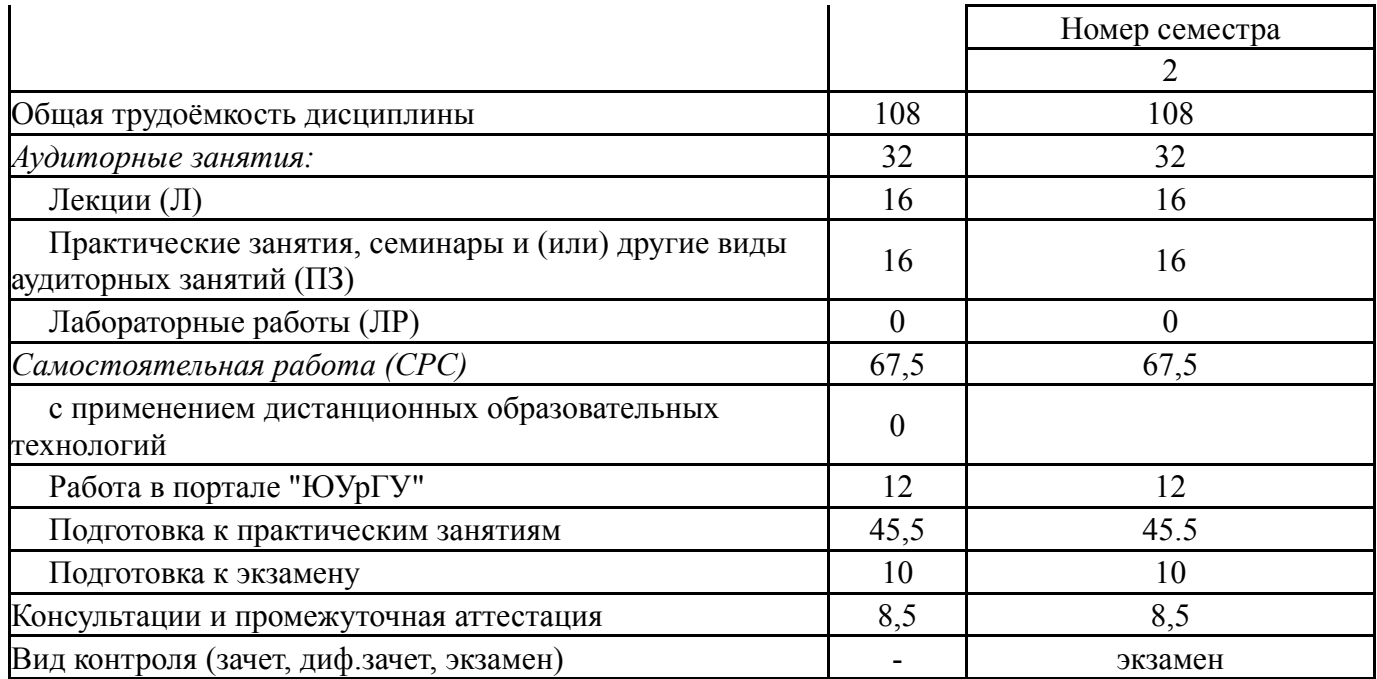

# **5. Содержание дисциплины**

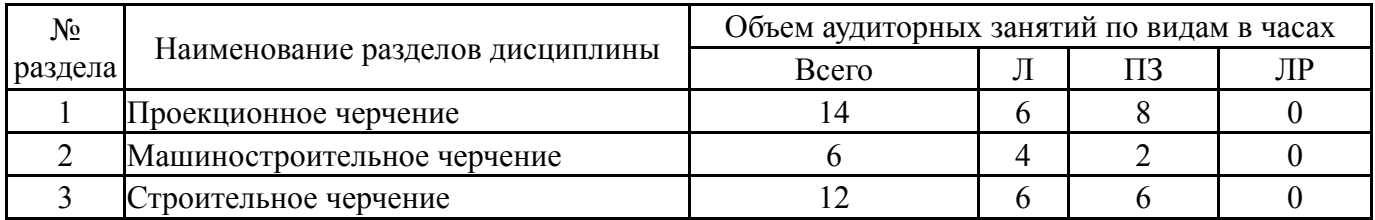

# **5.1. Лекции**

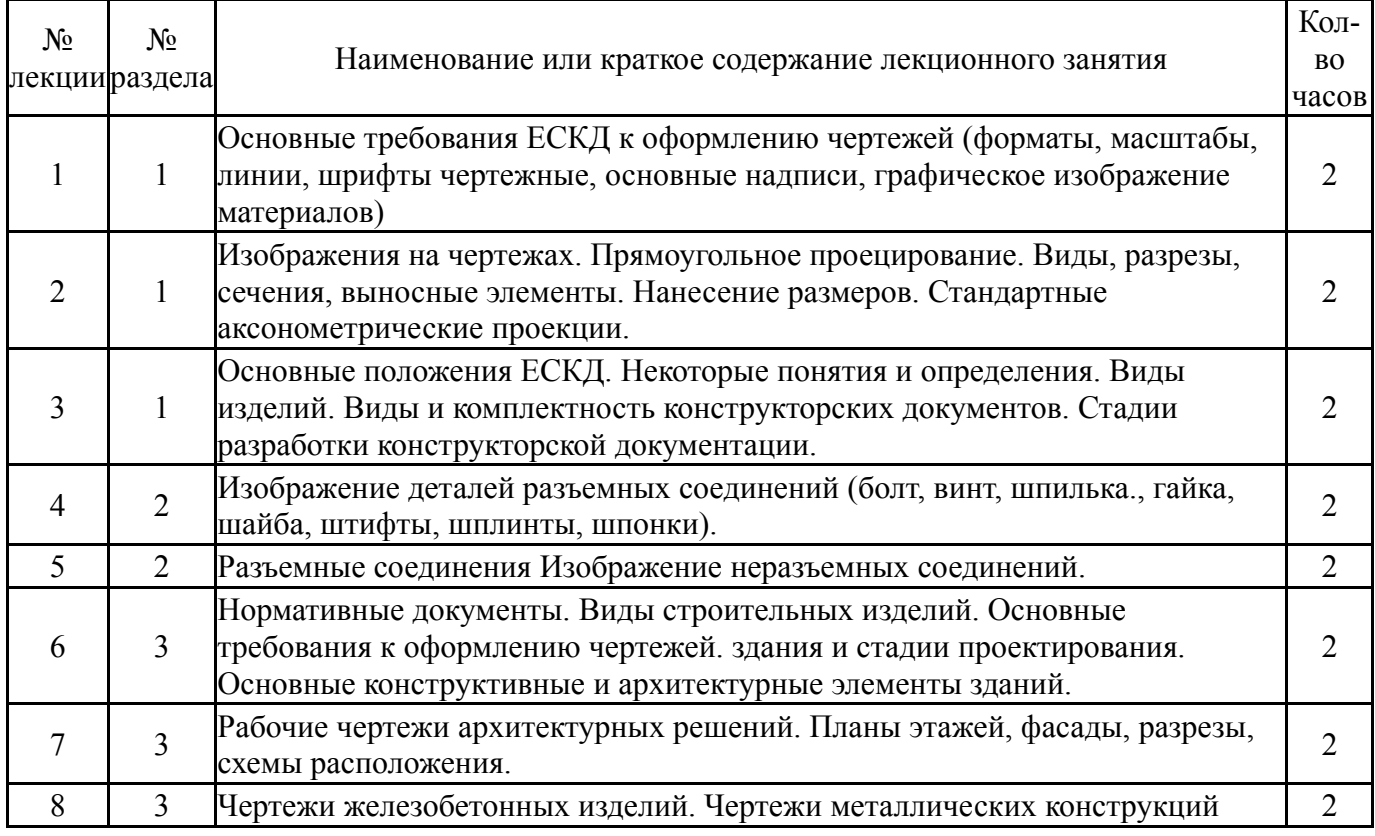

# **5.2. Практические занятия, семинары**

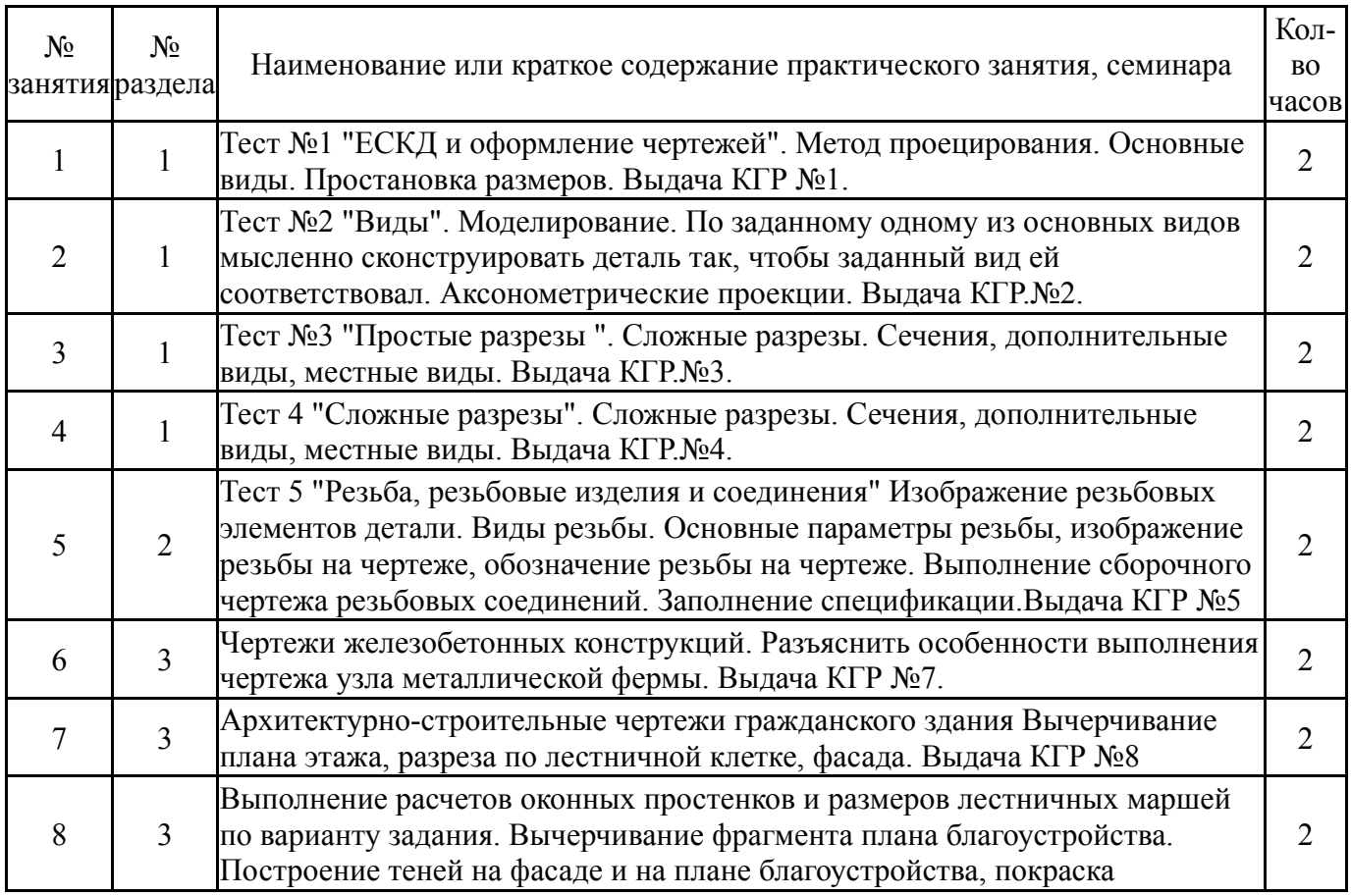

# **5.3. Лабораторные работы**

#### Не предусмотрены

# **5.4. Самостоятельная работа студента**

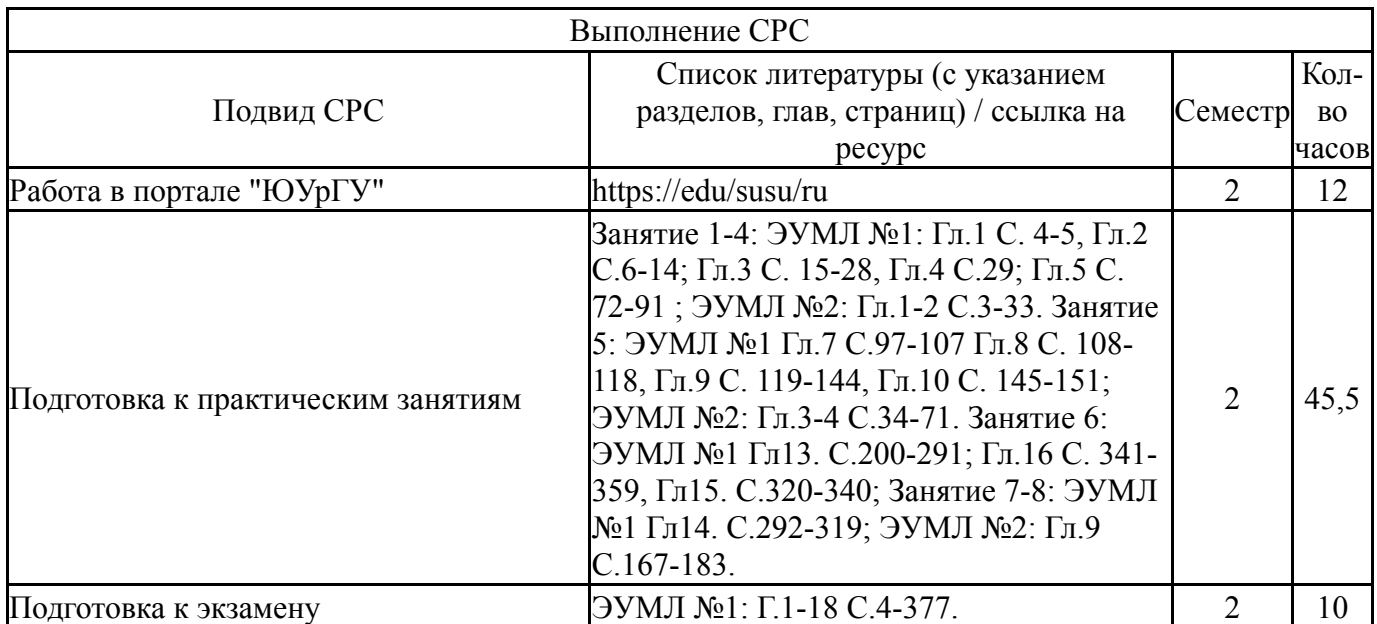

# **6. Текущий контроль успеваемости, промежуточная аттестация**

Контроль качества освоения образовательной программы осуществляется в соответствии с Положением о балльно-рейтинговой системе оценивания результатов учебной деятельности обучающихся.

#### N<sub>o</sub> КМ местр Се-Вид контроля Название контрольного мероприятия  $Bec$ Макс. Порядок начисления баллов Учитывается в ПА  $1 \mid 2$ Текущий контроль Контрольнографическая работа №1  $10 \mid 5$ Студент заходит на портал «Электронный ЮУрГУ» "(https://edu.susu.ru) в курс «Инженерная графика» и скачивает шаблон исходных данных для выполнения контрольного задания, согласно своего варианта, указанного в данном разделе. В Контрольно-графической работе №1 построить три вида по данному наглядному изображению детали, нанести размеры. Выполнить необходимые местные разрезы. Задания выполняются в масштабе 1:1 на листе формата А3 и отправляется на проверку. Метод оценивания – высшая оценка. Если оценка менее 60%, то по его просьбе преподаватель предоставляет возможность переделать работу. экзамен  $2 \mid 2$ Текущий контроль Контрольнографическая работа №2  $10 \, \overline{\phantom{0}}$  5 Студент заходит на портал «Электронный ЮУрГУ» "(https://edu.susu.ru) в курс «Инженерная графика» и скачивает шаблон исходных данных для выполнения контрольно графической работы№2, согласно своего варианта, указанного в данном разделе. По одному из основных видов и габаритным размерам другого вида мысленно сконструировать деталь так, чтобы заданный вид ей соответствовал, затем выполнить чертеж детали. Чертеж детали должен включать: – три основных вида с необходимыми разрезами; – если требуется, то местные и дополнительные виды, местные разрезы; – проставить размеры (недостающие размеры назначаете самостоятельно) – аксонометрическое изображение детали (прямоугольная изометрия) с разрезами по плоскостям x0z, Задания выполняются в масштабе 1:1 на листе формата А3 и отправляется на проверку. Метод оценивания – высшая оценка. Если оценка менее 60%, то по его просьбе преподаватель предоставляет возможность переделать работу экзамен  $3 \mid 2 \mid$  Текущий | Контрольно- 10 | 5 | Студент заходит на портал | Экзамен

# **6.1. Контрольные мероприятия (КМ)**

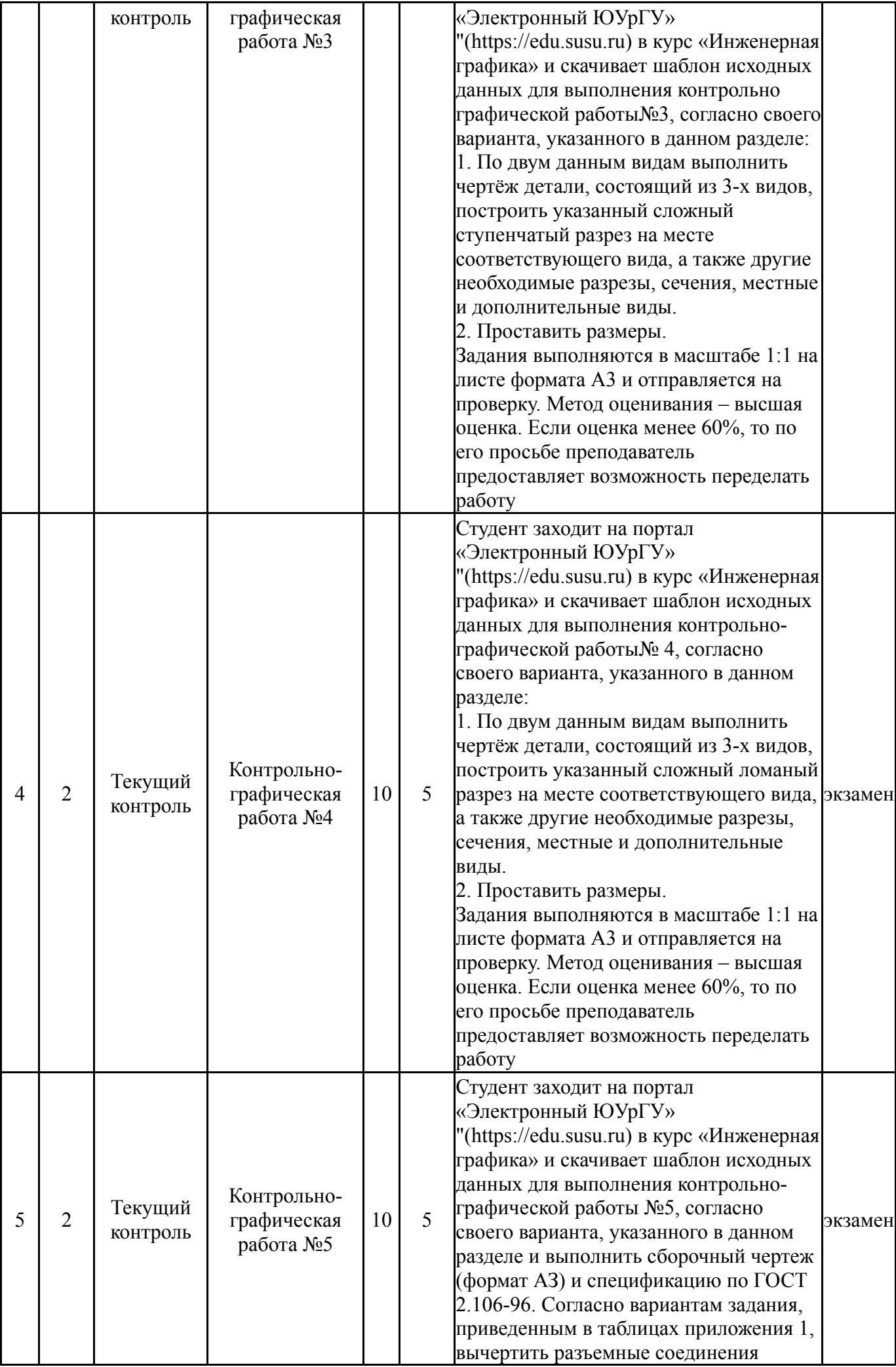

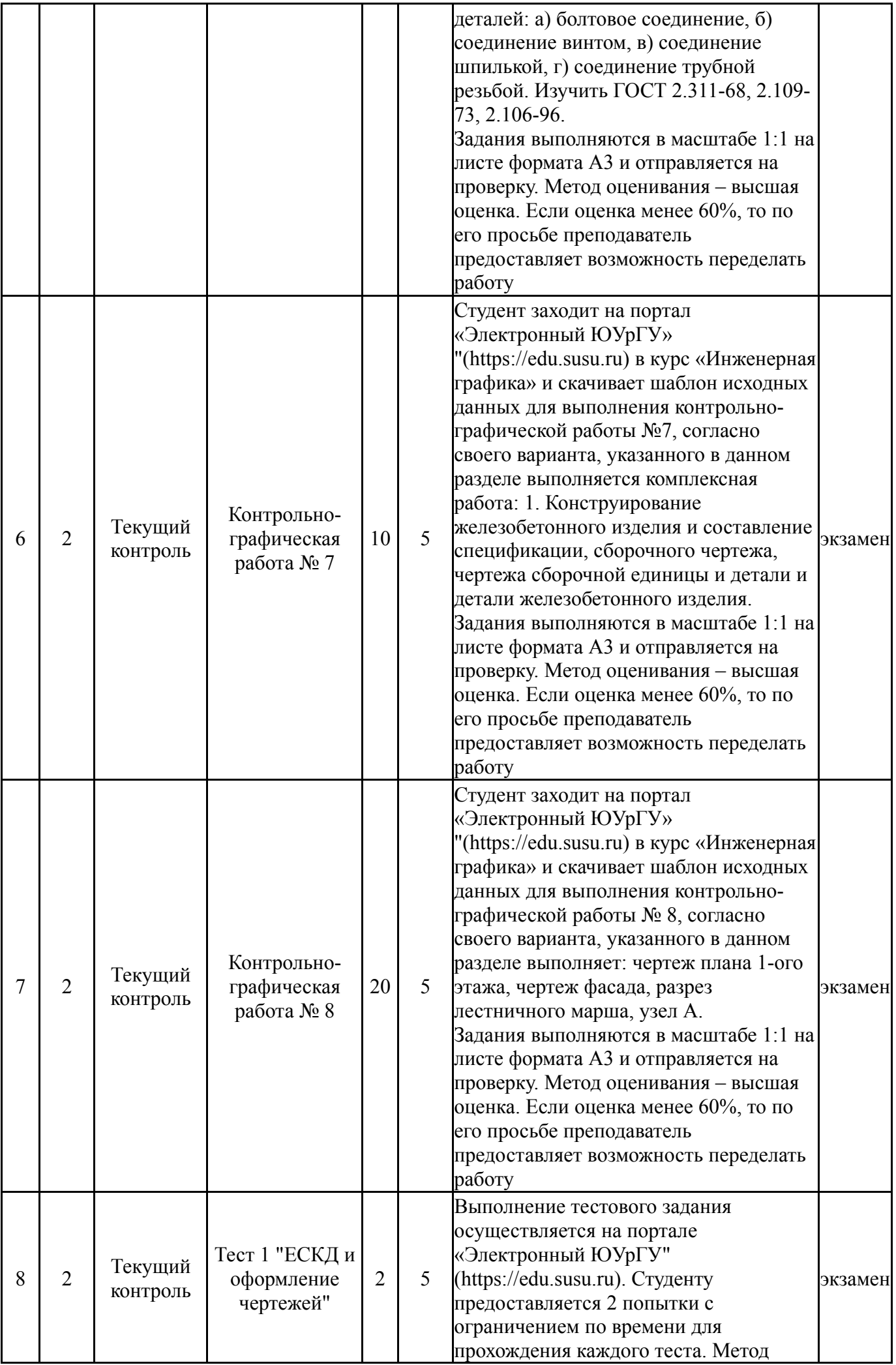

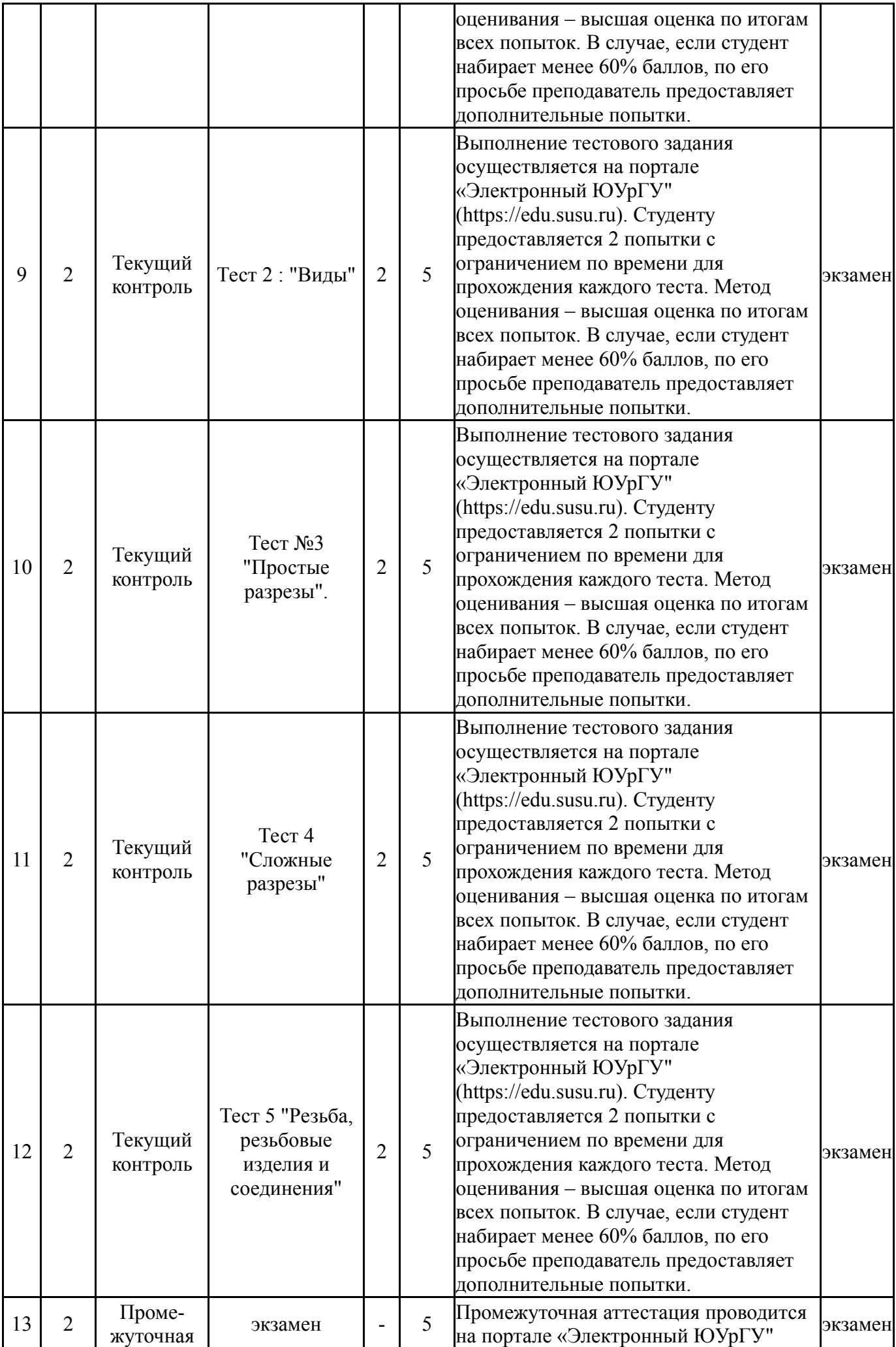

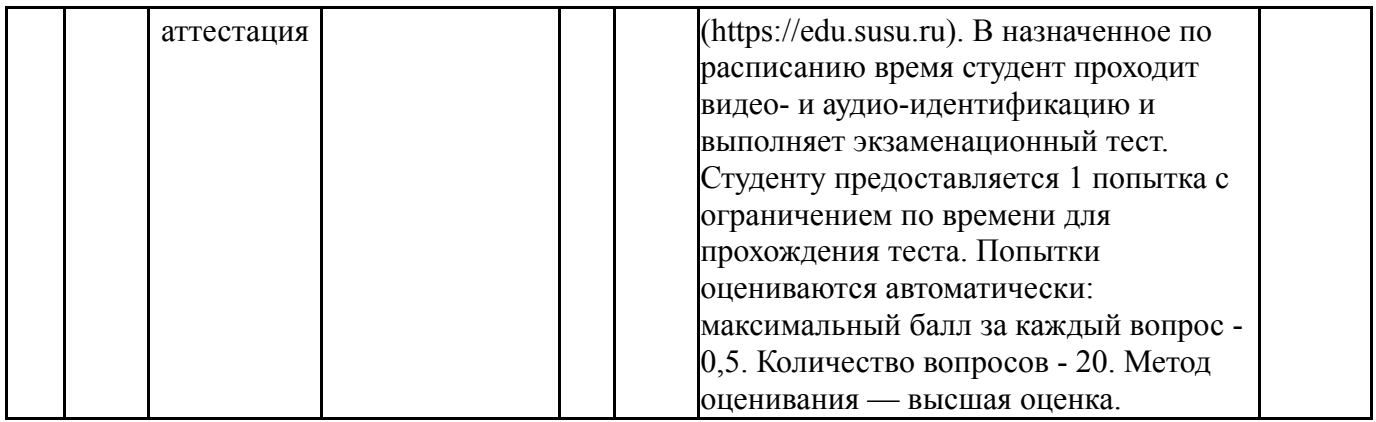

#### **6.2. Процедура проведения, критерии оценивания**

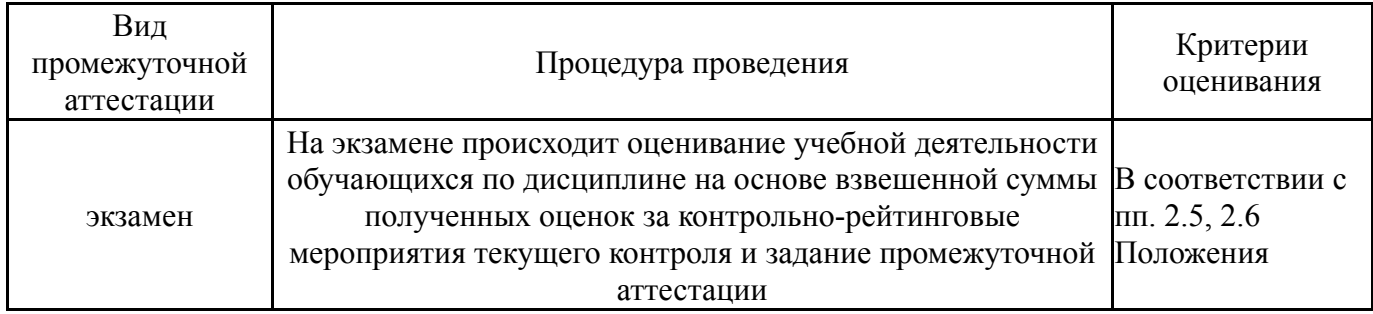

## **6.3. Оценочные материалы**

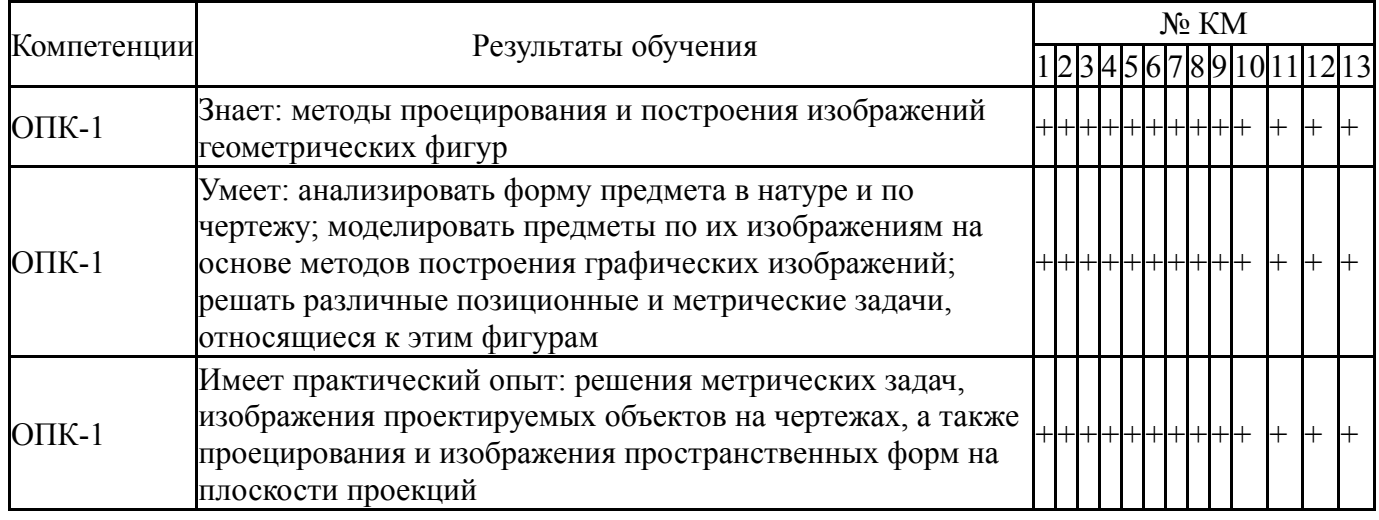

Фонды оценочных средств по каждому контрольному мероприятию находятся в приложениях.

## **7. Учебно-методическое и информационное обеспечение дисциплины**

## **Печатная учебно-методическая документация**

*а) основная литература:*

1. Чекмарев, А. А. Справочник по машиностроительному черчению А. А. Чекмарев, В. К. Осипов. - 4-е изд., стер. - М.: Высшая школа, 2003. - 492,[1] c. ил.

2. Чекмарев, А. А. Инженерная графика. Машиностроительное черчение Текст учебник для вузов А. А. Чекмарев. - М.: ИНФРА-М, 2011. -  $394$ , [1] c.

*б) дополнительная литература:*

1. Левицкий, В. С. Машиностроительное черчение и автоматизация выполнения чертежей Учеб. для втузов В. С. Левицкий. - 5-е изд., перераб. и доп. - М.: Высшая школа, 2003. - 428,[1] с. ил.

*в) отечественные и зарубежные журналы по дисциплине, имеющиеся в библиотеке:* Не предусмотрены

*г) методические указания для студентов по освоению дисциплины:*

- 1. Проекционное черчение
- 2. ЗАДАНИЕ «РЕЗЬБА» (В ПРОГРАММЕ КОМПАС-3D V13)

Методические указания по выполнению

- 3. Тени, аксонометрия, перспектива
- 4. Чертежи гражданскийх зданий

*из них: учебно-методическое обеспечение самостоятельной работы студента:*

- 1. Проекционное черчение
- 2. ЗАДАНИЕ «РЕЗЬБА» (В ПРОГРАММЕ КОМПАС-3D V13)

Методические указания по выполнению

- 3. Тени, аксонометрия, перспектива
- 4. Чертежи гражданскийх зданий

#### **Электронная учебно-методическая документация**

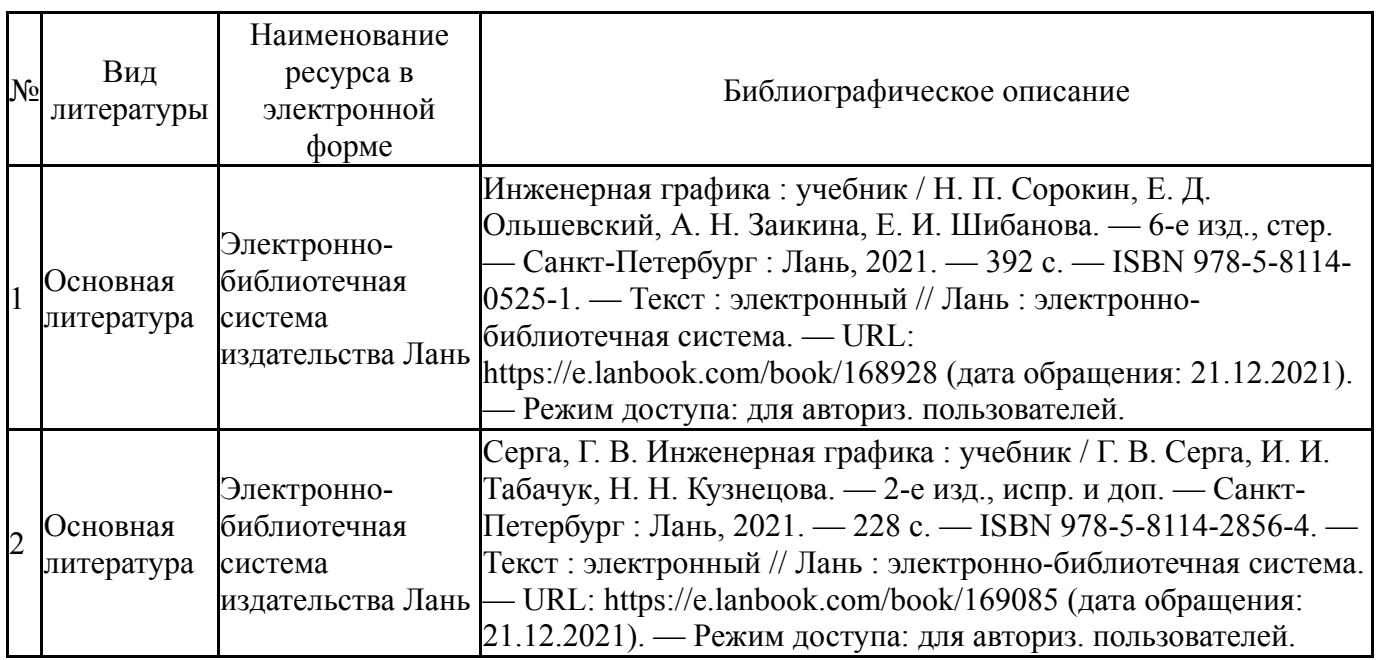

Перечень используемого программного обеспечения:

# 1. ASCON-Компас 3D(бессрочно)

Перечень используемых профессиональных баз данных и информационных справочных систем:

Нет

# **8. Материально-техническое обеспечение дисциплины**

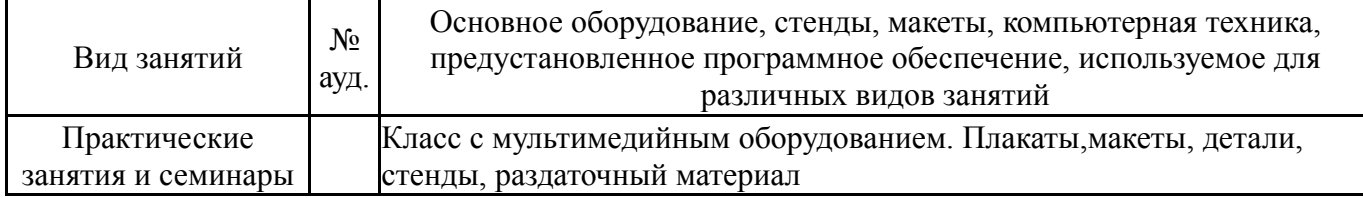